## Getting Set Up

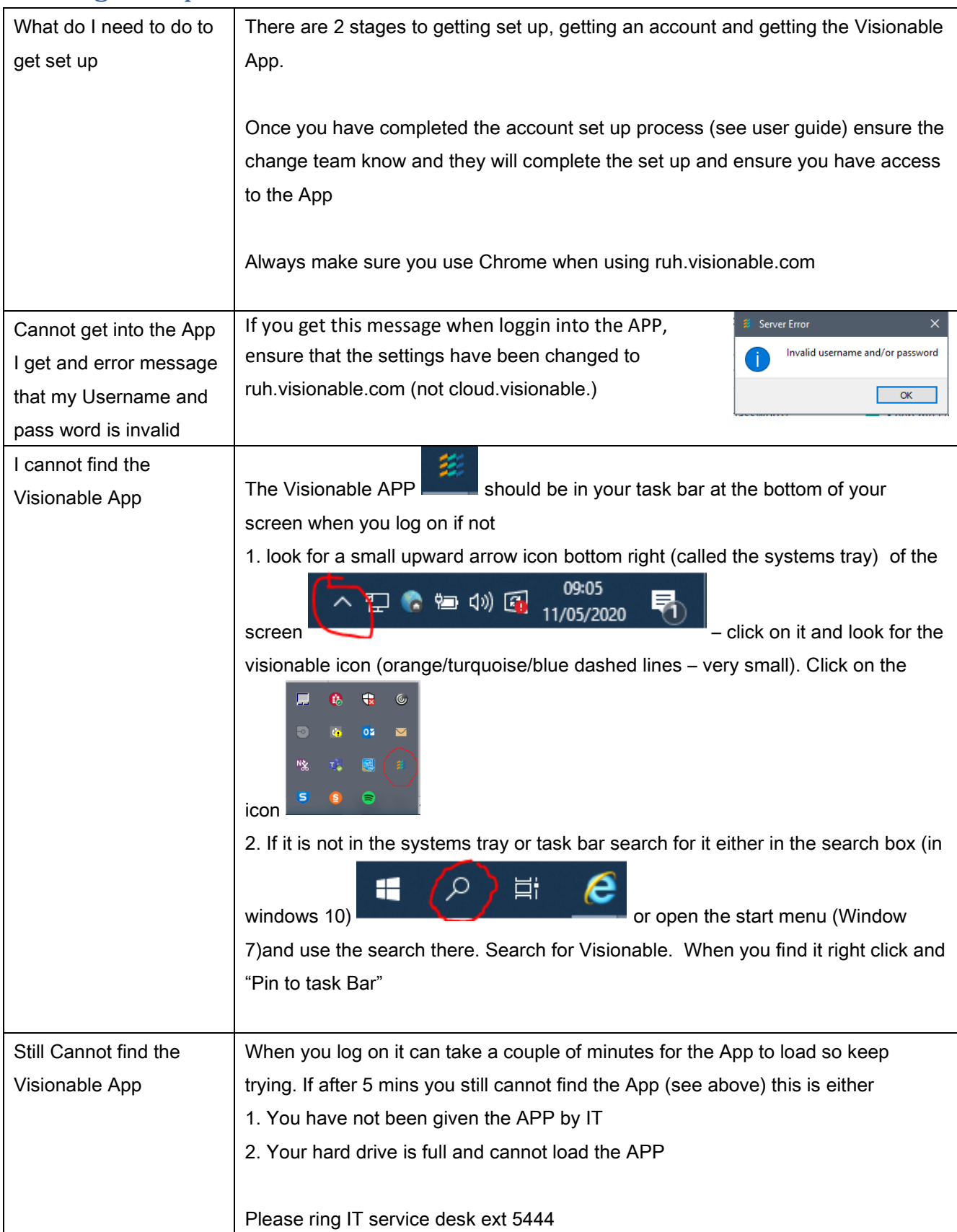

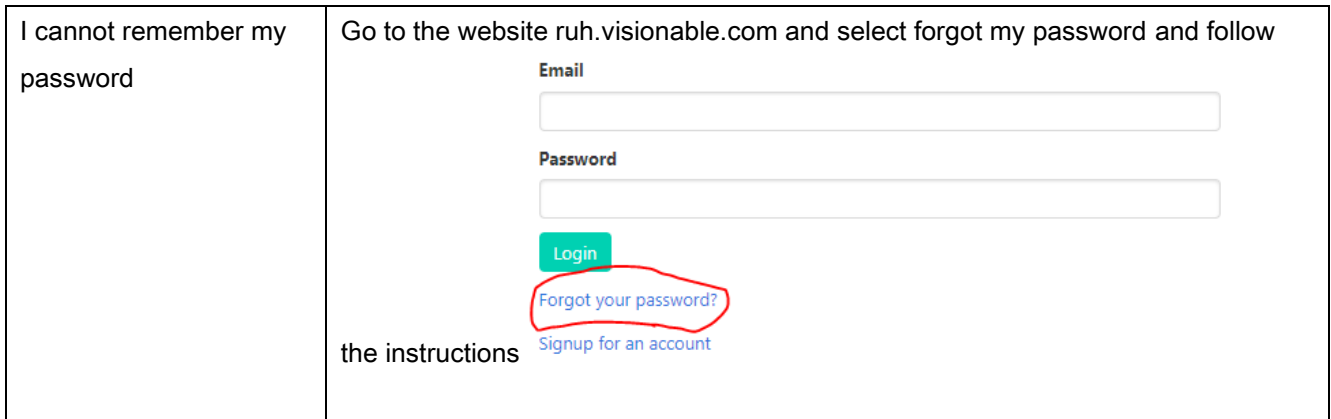

#### Hardware Issues

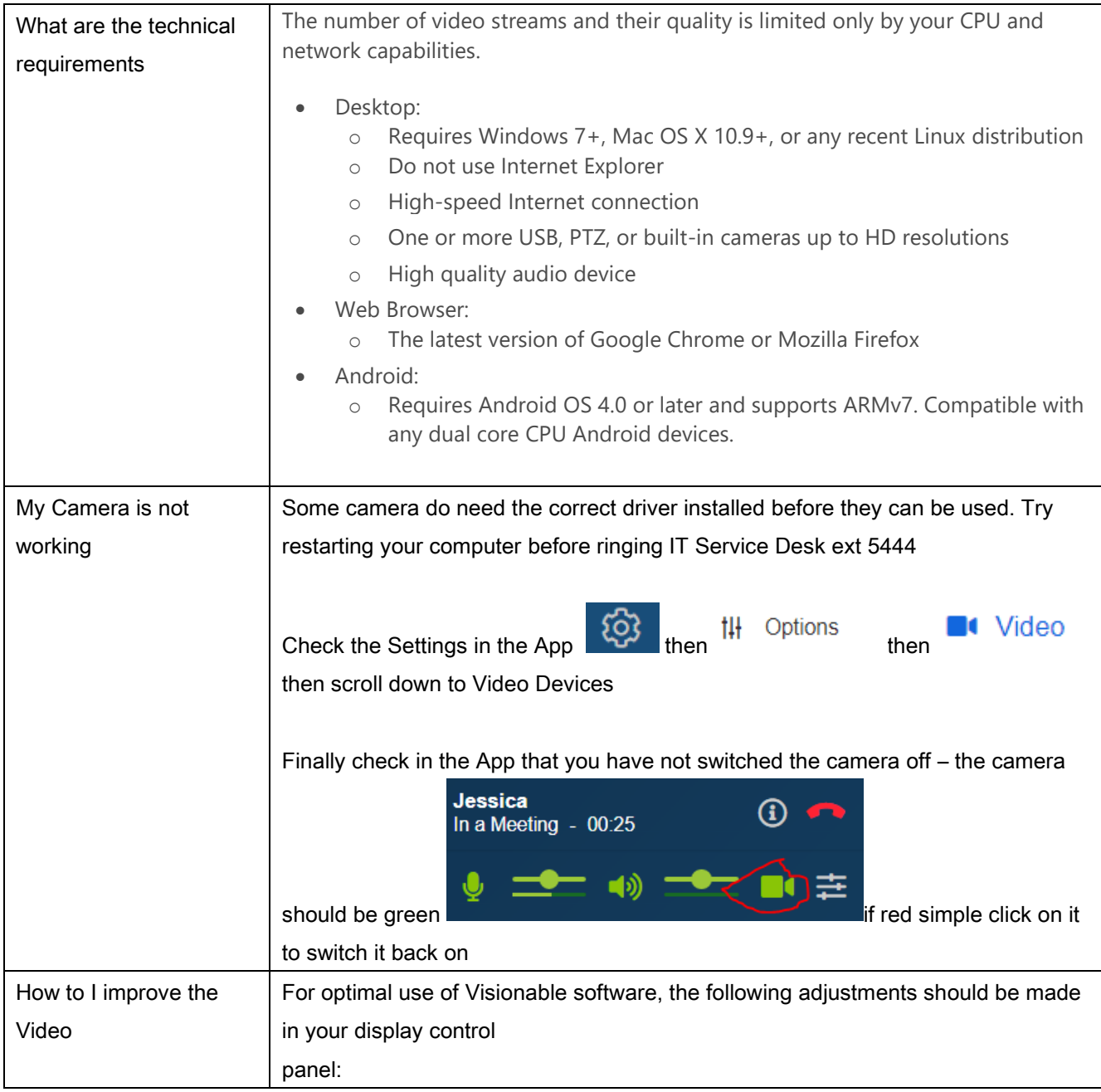

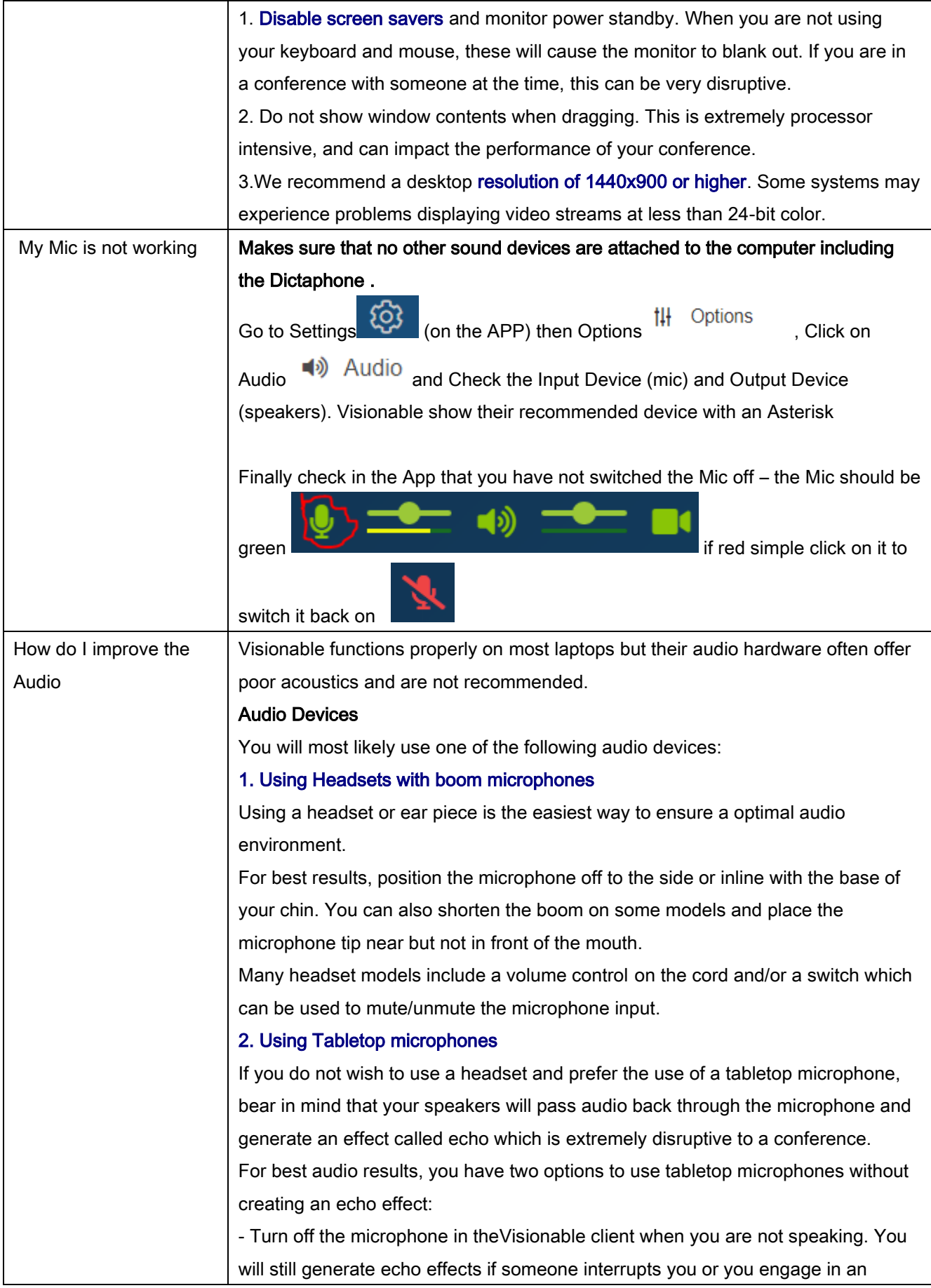

![](_page_3_Picture_182.jpeg)

٦

# Using Visionable for Outpatient Clinics

![](_page_3_Picture_183.jpeg)

![](_page_4_Picture_182.jpeg)

### Visionable and Millennium

![](_page_4_Picture_183.jpeg)

![](_page_5_Picture_114.jpeg)

## Using Visionable for Internal Meetings

![](_page_5_Picture_115.jpeg)